# **CA19-9**

Kit de prueba de antígenos de carbohidratos (Método de inmunoensayo por nefelometría)

# Instrucciones de uso

Version: A/0

#### REF HP-CA19-9-25

#### **Nombre del producto**

Nombre General: Antígenos de carbohidratos (CA19-9) Test Kit (Método de inmunoensayo por nefelometría)

#### **Especificaciones**

Especificaciones del

paquete 25 Pruebas/Kit

#### **Uso previsto**

El kit de prueba de antígeno carbohidrato (CA19-9) es un inmunoensayo para la determinación cuantitativa in vitro del antígeno asociado al tumor CA19-9 en suero humano. El ensayo debe utilizarse como ayuda en el tratamiento de pacientes diagnosticados de cáncer de páncreas exocrino que presentan niveles detectables de CA19-9 en algún momento de la evolución de la enfermedad. Las pruebas seriadas de los valores del ensayo CA19-9 en pacientes deben utilizarse junto con otros métodos clínicos empleados para el seguimiento del cáncer de páncreas exocrino.

#### **Principio de la prueba**

Utilice la reacción anticuerpo-antígeno para determinar directamente el porcentaje de CA19-9 en suero humano. El anticuerpo CA 19-9 antihumano de ratón se recubrió en las partículas de látex. El CA19-9 de la muestra reacciona con el anticuerpo para formar el complejo antígeno-anticuerpo. El complejo provoca el cambio de intensidad de dispersión bajo la luz incidente. La tasa de cambio de la luz de dispersión está en correlación positiva con la concentración de CA19-9 en la muestra. Midiendo la tasa de cambio de la intensidad de la luz dispersa a una longitud de onda específica y comparándola con la curva estándar del porcentaje de concentración de CA19-9, se puede calcular el porcentaje de CA19-9 en la muestra.

# **Componentes**

El kit de prueba CA19-9 consta de dos reactivos R1 y R2, como se muestra en la Figura 1.

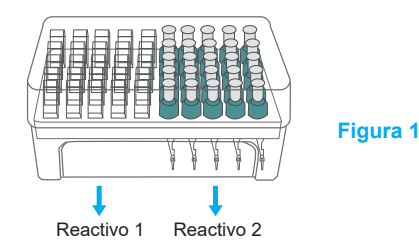

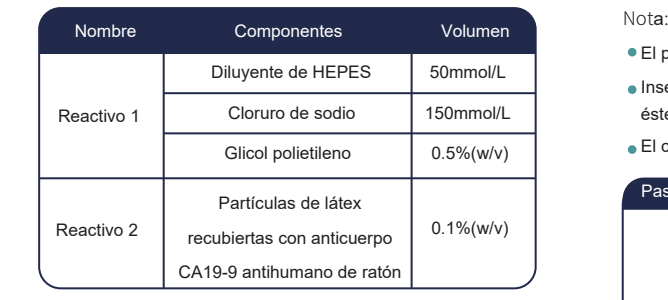

Accesorio: Tarjeta IC

Nota: La tarjeta IC sólo es aplicable para el instrumento HP-083/4-II

# **Almacenamiento y estabilidad**

Guarde el kit de prueba a 2℃-8℃ hasta la fecha de caducidad indicada en la etiqueta. El kit de prueba es estable durante un año sin abrir.

Utilice el kit de análisis en el plazo de un mes tras la apertura del envase.

No congele el kit de prueba.

No mezcle lotes diferentes del kit de prueba.

#### **Requisitos especiales de los instrumentos**

Sistema de inmunoensayo POCT HP-083/4-ll

Sistema automático de inmunoensayo HP-AFS/1

Sistema automático de inmunoensayo HP-AFS/3

# **Tipo de muestra**

El tipo de muestra del CA19-9 es suero humano, evitando la hemólisis.

Hay un capilar cuantitativo en R2 para el volumen de muestra requerido. El capilar debe estar completamente recogido.

Si la muestra no puede analizarse en 8 horas, puede conservarse hasta 90 días a -20℃.

#### Sistema de inmunoensayo POCT HP-083/4-II

Nota:

- Por favor, lea el manual de usuario de HP-083/4-II antes de su uso El analizador finaliza la autocomprobación tras la puesta en marcha.
- Inserte la tarjeta IC del kit de prueba de CA 19-9 total para que el analizador lea el parámetro
- La calibración del analizador puede realizarse con una aplicación. Se recomienda que la calibración del analizador se realice para cada nuevo lote de kit de prueba.

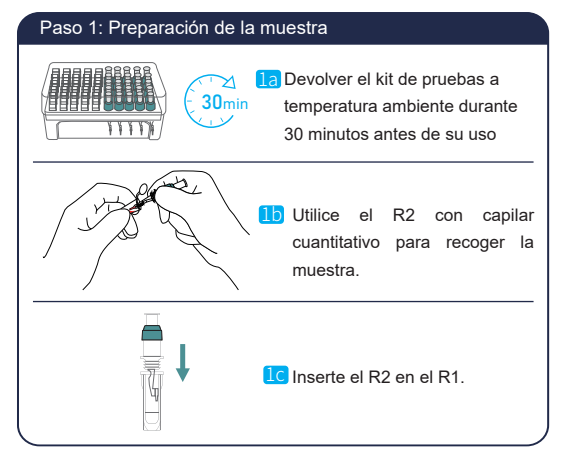

- El parámetro está integrado en la tarjeta IC.
- Inserte la tarjeta IC correspondiente en el analizador para que éste lea el parámetro antes de cada ensayo.
- El capilar del R2 debe estar completamente lleno.

#### Paso 2 Pruebas

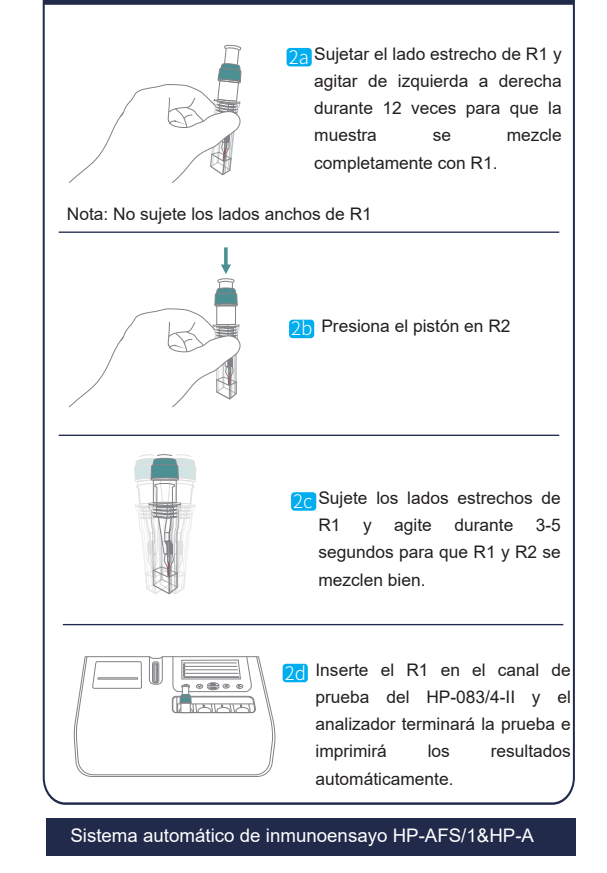

- Lea el manual de usuario de HP-AFS/1 y HP-AFS/3 antes de utilizarlos.
- El analizador finalizará la autocomprobación después de la puesta en marcha.
- Se recomienda realizar la calibración del analizador mensualmente y para cada nuevo lote de kit de prueba.

#### Paso 1: Preparaciçión de la muestra

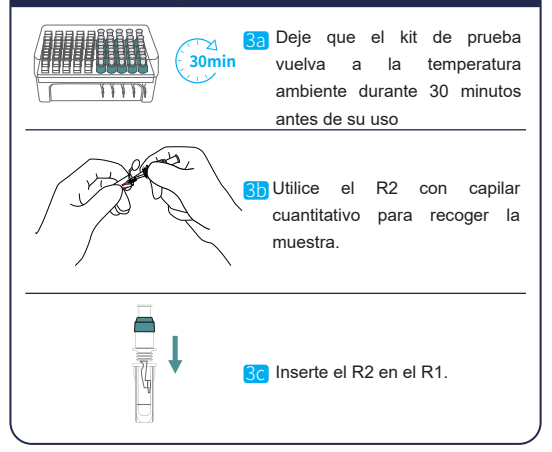

Nota:

Actualice la curva estándar con el código de barras de la cubeta R1 si se va a utilizar un kit de prueba de lote nuevo.

El capilar del R2 debe estar completamente lleno.

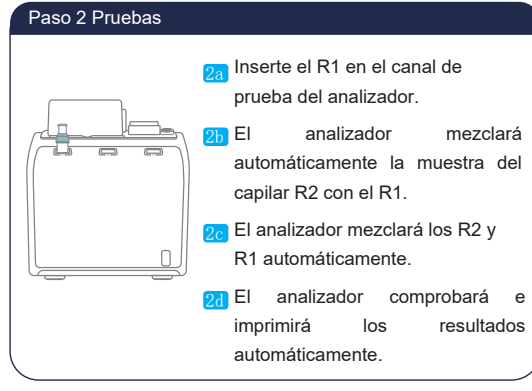

#### Control de calidad

Se recomienda que cada laboratorio utilice habitualmente materiales de control de calidad y establezca sus propios intervalos de control. Los intervalos y límites de control deben adaptarse a las necesidades individuales de cada laboratorio.

# **Valor de referencia**

# $<$ 37U/mL.

Si el resultado de la prueba es ≥37U/mL, se recomienda consultar al médico. Los resultados deben ser en conjunto con otros antecedentes medicos.

El valor es meramente indicativo y puede diferir de otros valores publicados debido a diferencias en los métodos y en la población estudiada. Se recomienda que cada laboratorio establezca su propio intervalo de referencia.

# **Limitaciones**

No hay effecto en el resultado de la prueba si hemoglobina≤150mg/ , dL bilirrubina ≤40mg/dL,Intralipid ≤5% y RF≤500IU/mL.

### **Características de rendimiento**

1.Linealidad: dentro del intervalo 15U/mL ~ 800U/mL, r≥0,990;

2.Límite de blanco :≤10U/mL

3. Precisión dentro del lote: CV≤10%

4.Precisión entre lotes: R≤10%

5. Precisión: B ≤ ±15%.

#### **Precauciones**

#### <u>'!</u> Atención

Sólo para diagnóstico in vitro.

Sólo para uso profesional.

Todas las muestras y residuos reactivos son tratados como

fuentes de infec-ción.

No utilizar los kits después de su fecha de caducidad.

No mezclar lotes diferentes de reactivos.

# ${\bf N}$  Peligro :

Para evitar errores, no fuerce la extracción de la cubeta del aparato. Si el problema no se resuelve, póngase en contacto con el fabricante para obtener asistencia técnica.

# **Símbolos utilizados en las etiquetas**

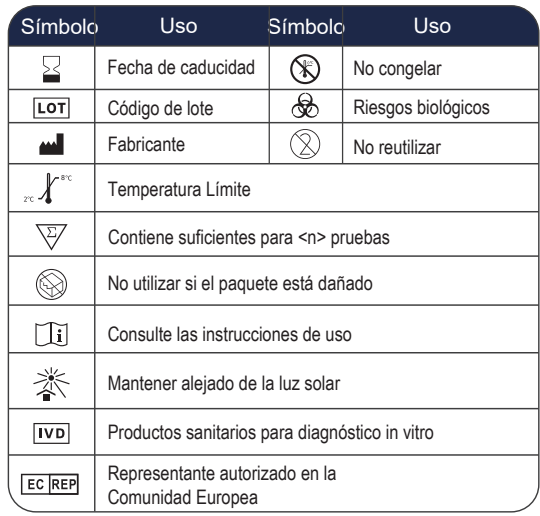

# **Referencias**

[1] Qian Jianqing, SU Dun, ZOU Xiaoping et al. Clinical significance of ca19-9 detection in patients with choledocholithiasis [J]. Shanghai medical journal, 2001,25 (7), 411.

[2] Fan Daiming, Li Geng. Several biomarkers of digestive system tumor discovered in recent years [J]. Practical oncolo-gy, 1994,9 (5), 1961.

# **Fecha de aprobación y revisión**

Fecha de aprobación: May 23, 2022 Fecha de revisión: Ene 1, 2023